# **SQLTags** Guide to Driving External SQLTags

#### The goal of this document is to outline the fundamental concepts of how SQLTags work, and the steps required to create your own SQLTags driver.

SQLTags, introduced into Inductive Automation software in 2007, turns any SQL database into a highperformance tag database. It is a representation of hierarchical tag data stored and communicated through a set of static-schema tables in the database. Each tag is executed by a driver, who updates the database with its current value. Providers monitor the tags for value and configuration changes, and use the tag data for any purpose – realtime status, historical logging, etc.

Originally, SQLTags provided a way for FactorySQL, an OPC client, to share tag data with FactoryPMI, a Java based visualization system, which couldn't access OPC directly. Multiple FactorySQLs could act as tag drivers to drive data from various data sources or locations into a single database, monitored by FactoryPMI, thus creating a unified aggregate tag model.

Ignition, released in 2010, introduced a new form of internal SQLTag provider, more appropriate for the "all-in-one" architecture. However, this is just another element in the toolkit. SQLTags in their traditional form continue to play an important role in enabling highly distributed architectures. They exist in the form of the "Database Provider", which acts like FactoryPMI, and the "Database Driving Provider", which plays the role previously filled by FactorySQL. Using a combination of these "realtime providers", it is possible to create architectures identical to those created with FactorySQL and FactoryPMI.

In addition to creating distributed architectures, the "external", or database-centric, SQLTags providers offer an excellent point of extensibility for the Ignition platform. Given the open, accessible nature of SQL databases, creating a custom SQLTags driver is one of the easiest ways to make data available to the Ignition platform from a custom/3rd party application.

#### **Basic Concepts and Data Flow**

SQLTags operate through 9 tables created in the database.

#### **Tag Configuration Tables**

1) **sqlt\_core** – The core tag information table, has one entry per tag. Defines fundamental properties like data type, as well as the current value of the tag. Is monitored by the provider to determine value and configuration changes.

2) **sqlt\_meta** – Provides additional properties for tags. Only consulted when tag configuration has changed.

- 3) **sqlt\_as** Provides alert state configuration for tags which utilize alerting.
- 4) **sglt** perm Provides custom permission settings for tags set to use them.

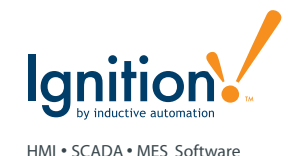

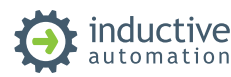

#### **Operations Tables**

5) **sqlt\_sc** – Contains the definitions of scan classes, which dictate how tags are executed.

6) **sqlt\_sci** – Contains an entry for each scan class from sqlt\_sc, for each driver currently driving tags. Used to verify that drivers are properly executing.

7) **salt drv** – Contains an entry for each SQLTags driver. Only really used for browsing, not necessary for drivers who will be creating tag configurations themselves.

8) **sqlt\_err** – Contains errors that have occurred executing tags. May be used by drivers to record errors, but is now generally considered deprecated with Ignition.

9) **sqlt\_wq** – The "write queue". All write requests are entered into this table, where the driver will detect and execute them. The result will be written back by the driver, and will be noticed by the provider.

#### **Tag Execution Concepts**

**Polling** – Many operations require polling of the database by either the driver or the provider. To ensure efficiency, all polling operations utilize indexed timestamp fields. This allows the database to do very little work when nothing has changed.

**Tag Configuration** – Tags are configured by inserting or modifying the appropriate entries in the configuration tables above. Configuration change is signaled to the provider by updating the "configchange" of sqlt\_core to be the current time. Deleting a tag works by setting it's "deleted" column and then "touching" config change. This will inform all drivers and providers to remove the tag from memory. At some point later, a daemon will delete the tag information from the database.

**Tag Execution, drivers** – Each tag has a "drivername" property that indicates which driver is responsible for executing it. Other drivers and providers with different names will treat the tag as an "external" tag – a tag driven by a different entity – and will only monitor its value.

**Tag Execution, scan classes** – Each tag is assigned to a scan class. The idea is that scan classes will define how often the tag should execute, as well as provide more advanced options like leased and driven execution. In reality, the tag driver is free to execute tags as it desires, but it is important to understand how the scan classes and the sqlt sci table are expected to work, as that is how the provider will verify that the tags are being executed.

**Tag Monitoring** – Both providers and drivers generally monitor tag value and configuration changes. In general, the entities will monitor tags whose "drivername" isn't equal to their own, which for providers means all tags, since providers don't have a driver name. Monitoring occurs by selecting the tag values (or any information desired) from the appropriate table where one of the indexed timestamp columns is greater than the last checked time. The provider/driver will then store that time in memory as the last check, and will use it in the next poll.

#### **Implementing a Simple Driver**

This section will describe the process to implement a very simple driver in order to expose data from an external data source. The driver will manage the tag configuration, that is – it will insert the tags as necessary. It is assumed that the driver will be reflecting internal tag structure into the database, and not loading tag configuration from there. Therefore, it will not store configuration information using meta properties.

Once the tags are inserted, it will update their values. Additionally, the driver won't implement complex scan classes – all tags will be executed under a single scan class. The driver is not constrained to updating tags at the rate of the scan class – it can update them at any rate it wants. The scan class, however, is a necessity and is used to verify that the driver is running.

Note: Despite the fact that this section is presented before the reference information, it assumes a familiarity with that information. Therefore, it will be beneficial to first become familiar with the table structures and enumeration values in that section.

#### **Step 1: Setting up the database and Ignition**

In order to get started, you'll need the tables to exist in the database, and a tag provider in Ignition to watch your tags. While you will only need a "Database Provider" to monitor the tags, only the "Database Driving Provider" creates the table. Since the Driving Provider also acts as a standard provider, you can just use that. One caveat: The "Driving Provider" is provided by the SQL Bridge module. If you do not have the SQL Bridge module installed, you'll need to create the tables through a different means, such as by using FactorySQL, or by exporting the tables from a different database.

#### **Step 2: Create the required supporting elements**

Create a new scan class entry in the sqlt\_sc table, with a mode=0, lorate=1000, staletimeout=10000 and configchange=CURRENT\_TIMESTAMP (or appropriate keyword for your database).

As mentioned above, the lorate is arbitrary, and does not constrain how often the values may be updated. However, we must make note of the rate, because it will affect how often we update the sqlt\_sci table.

Note the id of the new scan class for use when creating the tag.

Create a new entry in the sqlt\_drv table for your driver name. Leave ipaddr and port blank, as the driver does not support TCP/IP browsing.

#### **Step 3: Create the Core Tag**

Create a row for your tag in the sqlt\_core table, with the appropriate name, path, and drivername values that you want. Set the correct datatype for your tag. For tagtype, use the value of 1, for "DB Tag". You will be modeling your tags as "db static tags", which to the providers appear to be SQLTags whose values can be updated from an outside source.

Set enabled to 1 (true), and set scanclass to the id created in the step above.

Since the tag meta properties contained in the sqlt meta table are normally used by the driver to define the tag, and in this simple example we already know exactly how to execute the tags, it is not necessary to enter anything in this table.

Set configchange of sqlt\_core to CURRENT\_TIMESTAMP to notify the watching providers that the tag has changed.

#### **Step 4: Execute the Tag**

Begin collecting data for the tag. To notify the system of a value change, update the appropriate value column (intvalue, floatvalue, datevalue, stringvalue) in sqlt\_core, and "touch" valuechange (set to CURRENT\_TIMESTAMP).

In order to tell the provider that execution is occurring correctly, you must update an entry in sqlt\_ sci that corresponds to your scan class and driver. Set lastexecrate=scan class rate. After creating the row, update lastexec to be the current time, and nextexec to be (current time + scan class rate), and continue to update the row with these values at each scan class interval. If you fail to update these values within the stale timeout of the scan class, the provider will determine that your driver is not running, and will set all tags from your provider to "stale quality."

#### **Advanced Topics**

The goal of this paper is to illustrate how to drive simple values from a 3rd party application, for example, from a python application collecting data from serial. It therefore bypasses much of the normal work flow of SQLTags, where the user browses tags through the driver by way of a TCP/IP mechanism, and then defines tags in the designer, with properties for alarming, scaling, etc. which the driver then executes.

The next steps for creating a more robust driver would be to potentially monitor configuration changes to the tags, and to monitor write requests to the tags. As it stands, the user could potentially try to modify the tags, which would either be ignored or perhaps in worse case cause your driver to re-insert the tags as it expects to see them. Any write requests will go into the sqlt\_wq table, and will time out.

# Table Reference

Keep in mind that most of the properties in these tables will not be used for the simple driver example specified in this document. In general, all integer time values are in milliseconds.

#### **sqlt\_core**

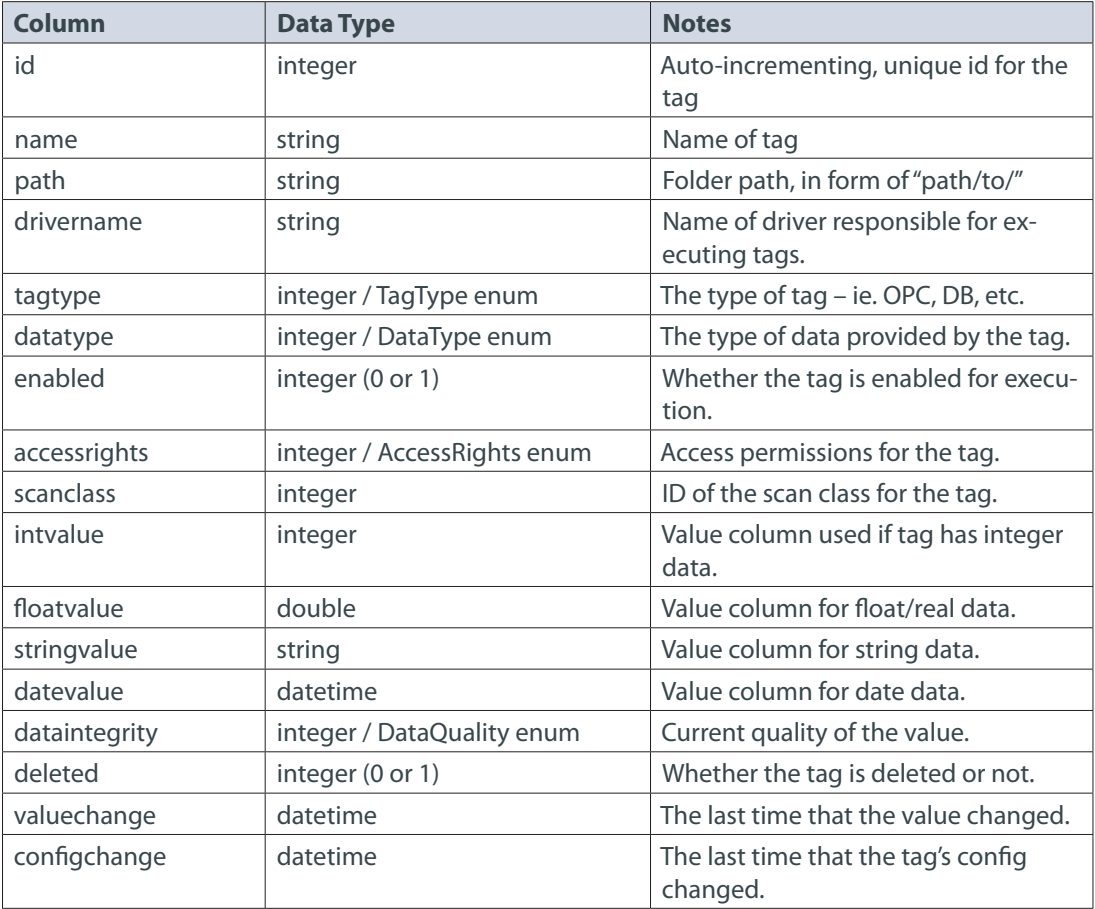

#### **sqlt\_meta**

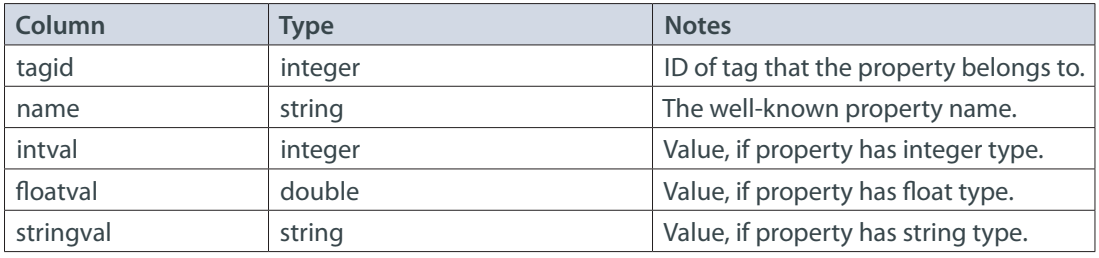

### **sqlt\_as**

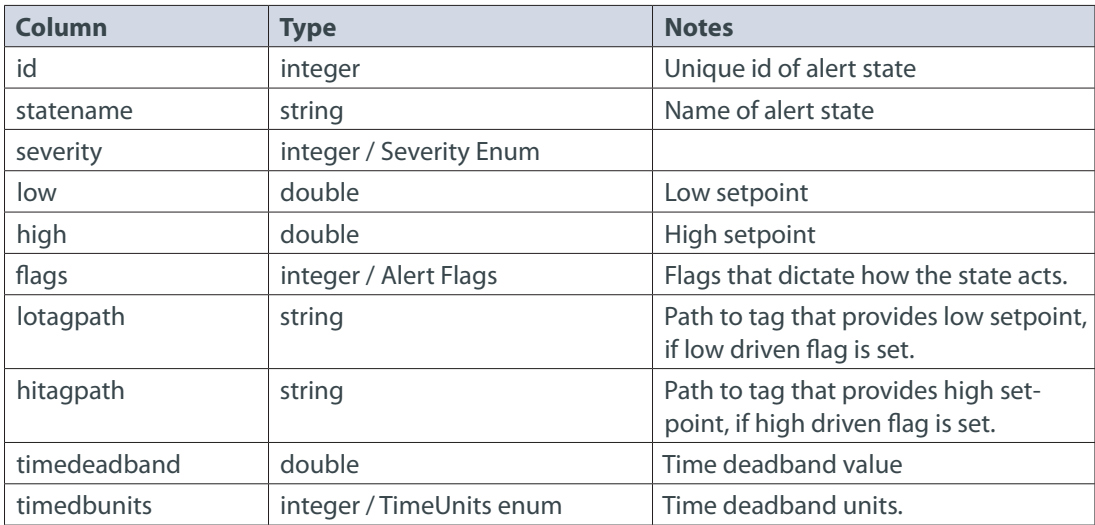

### **sqlt\_perm**

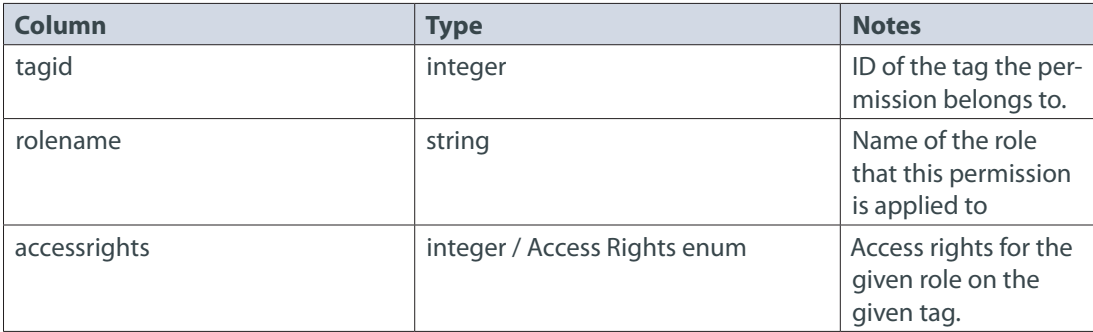

### **sqlt\_drv**

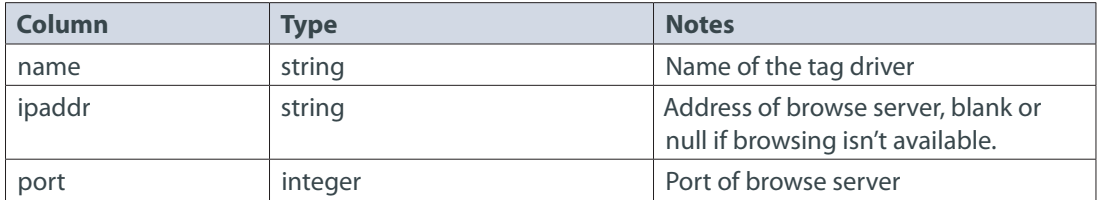

### **sqlt\_sc**

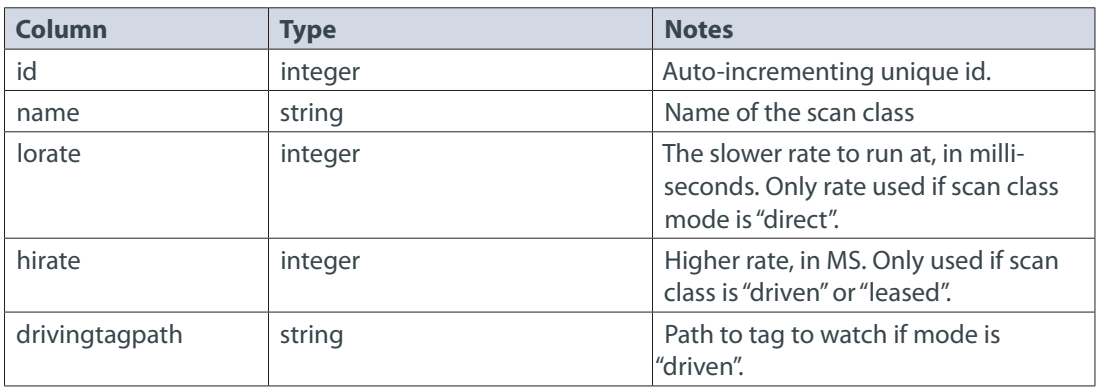

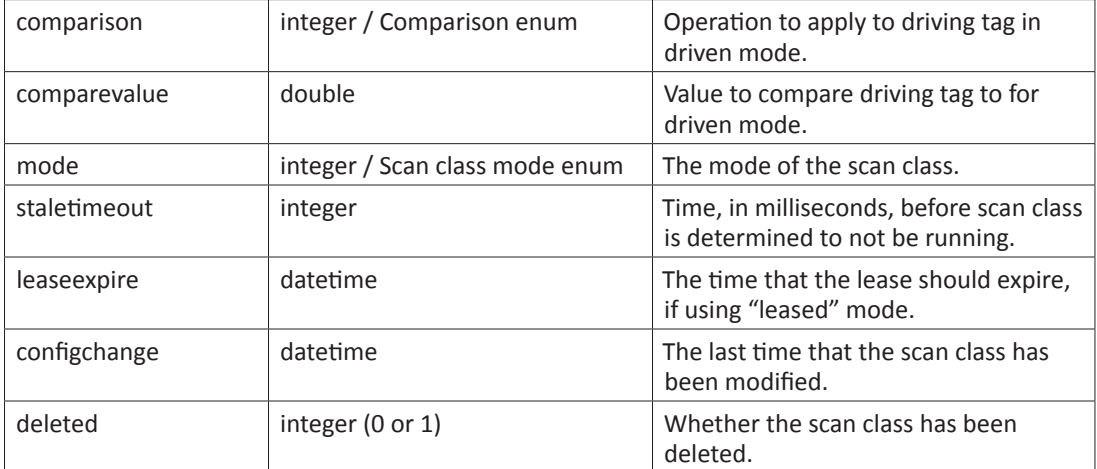

### **sqlt\_sci**

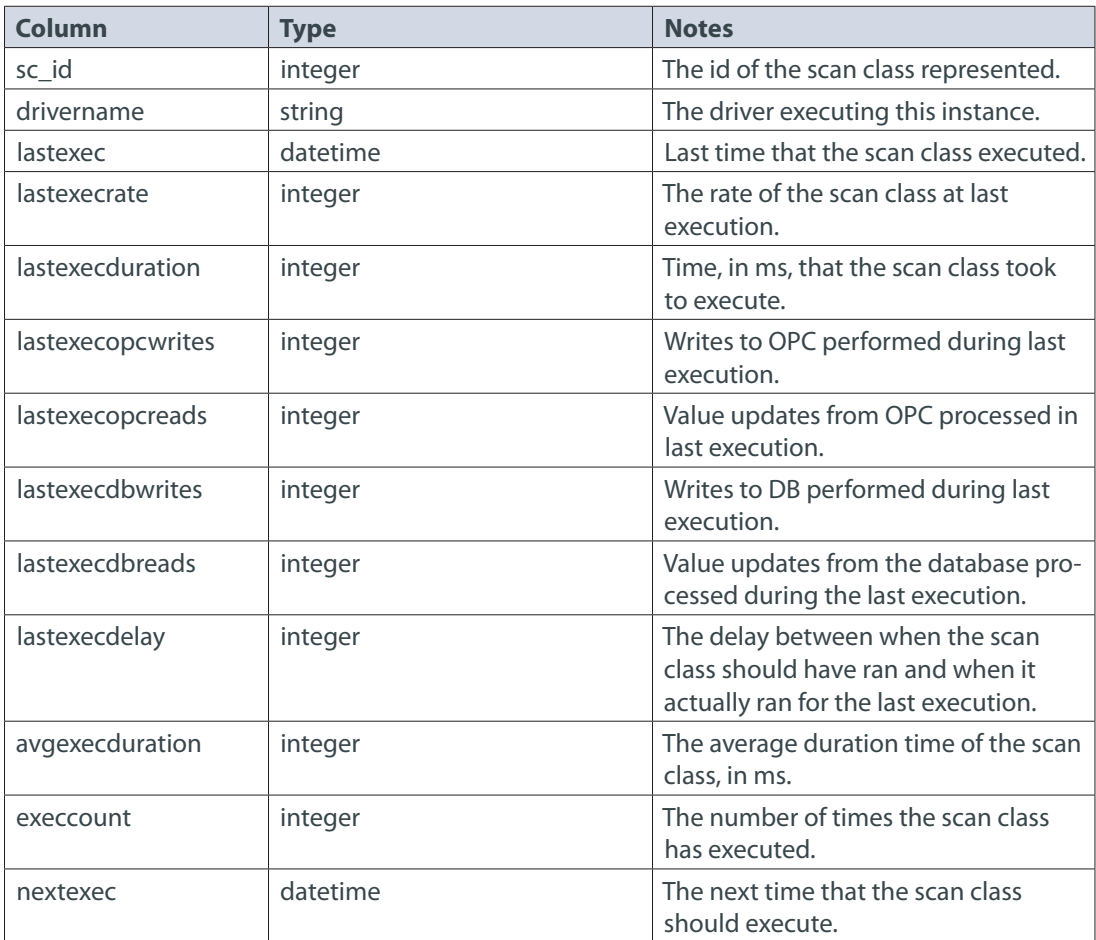

### **sqlt\_wq**

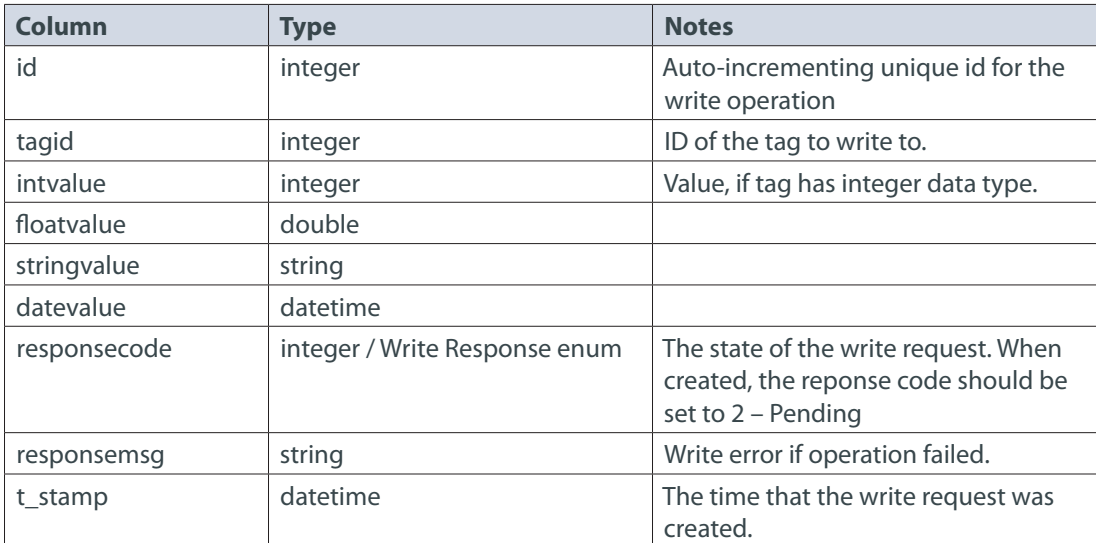

### **sqlt\_err**

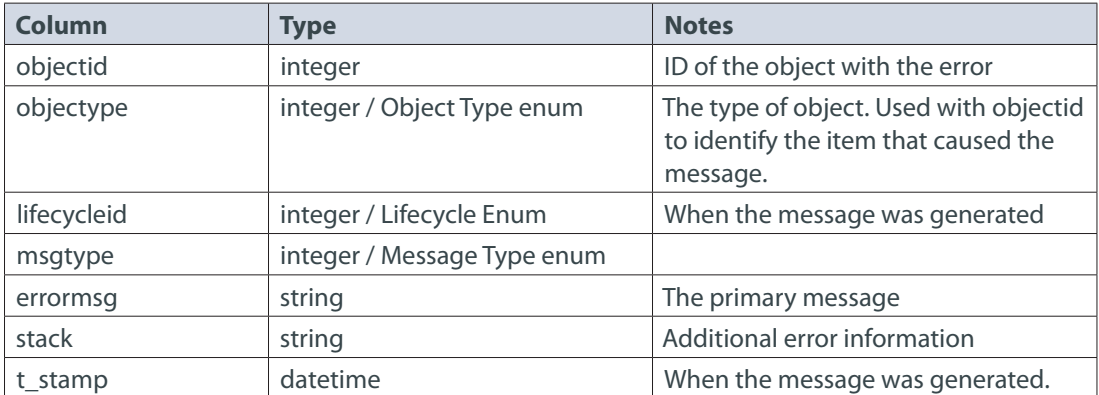

# Enum Reference

Enums are well-known values that are stored as integers in the database.

### **Tag Type**

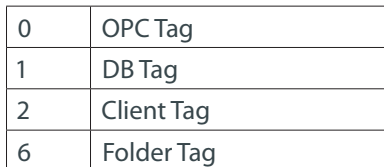

#### **Data Type**

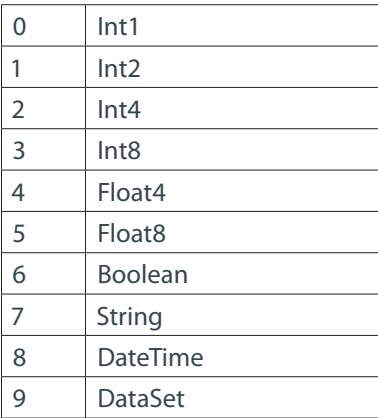

### **Data Quality**

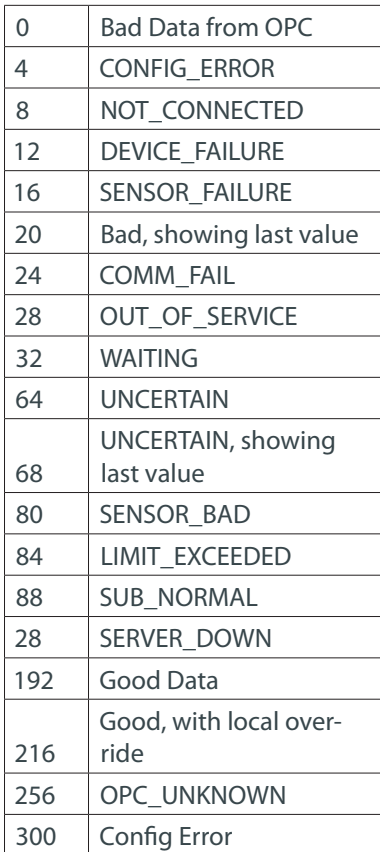

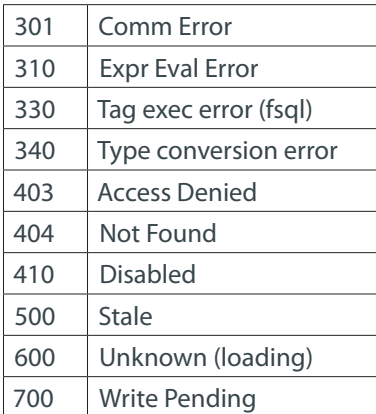

### **Access Rights**

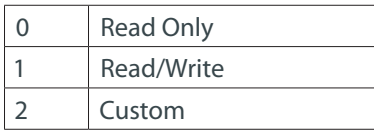

#### **Scan Class Modes**

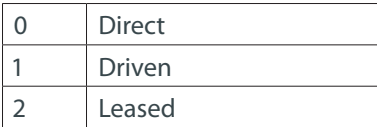

### **Comparison Mode**

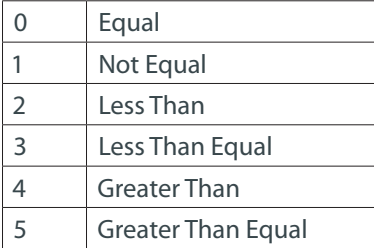

### **Alert Flags**

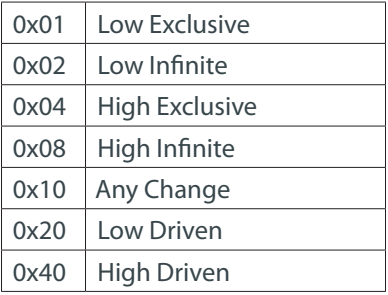

#### **Write Response**

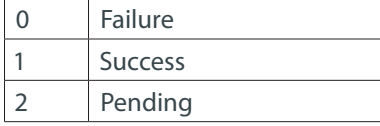

# Meta Properties

While these properties aren't used in this document, they are included here for completeness.

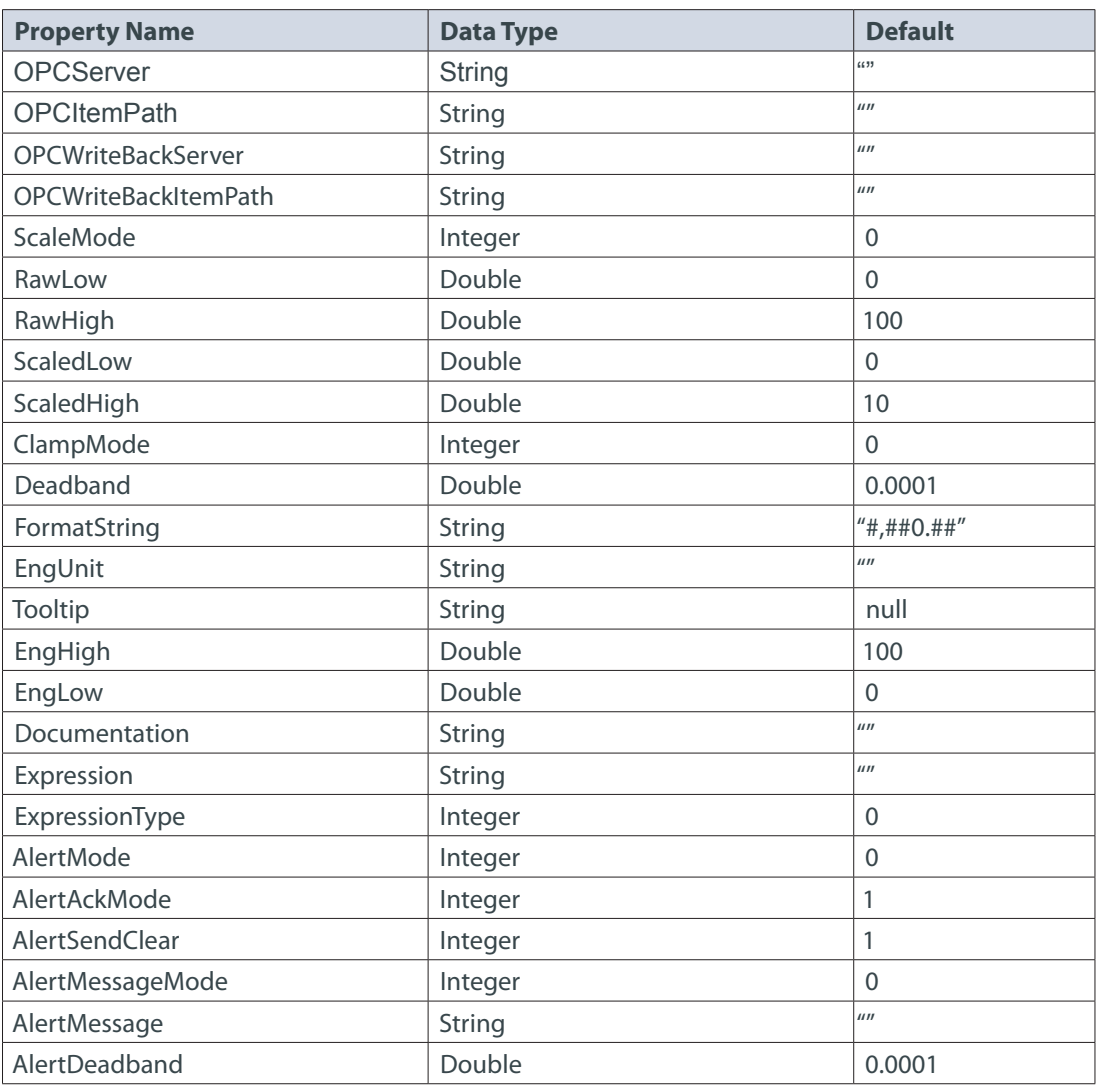